## **Key to Excel Spreadsheet**

(Refer to numbers in bold and italics and enclosed within double lines on the attached spreadsheet)

۰

Number Statistic

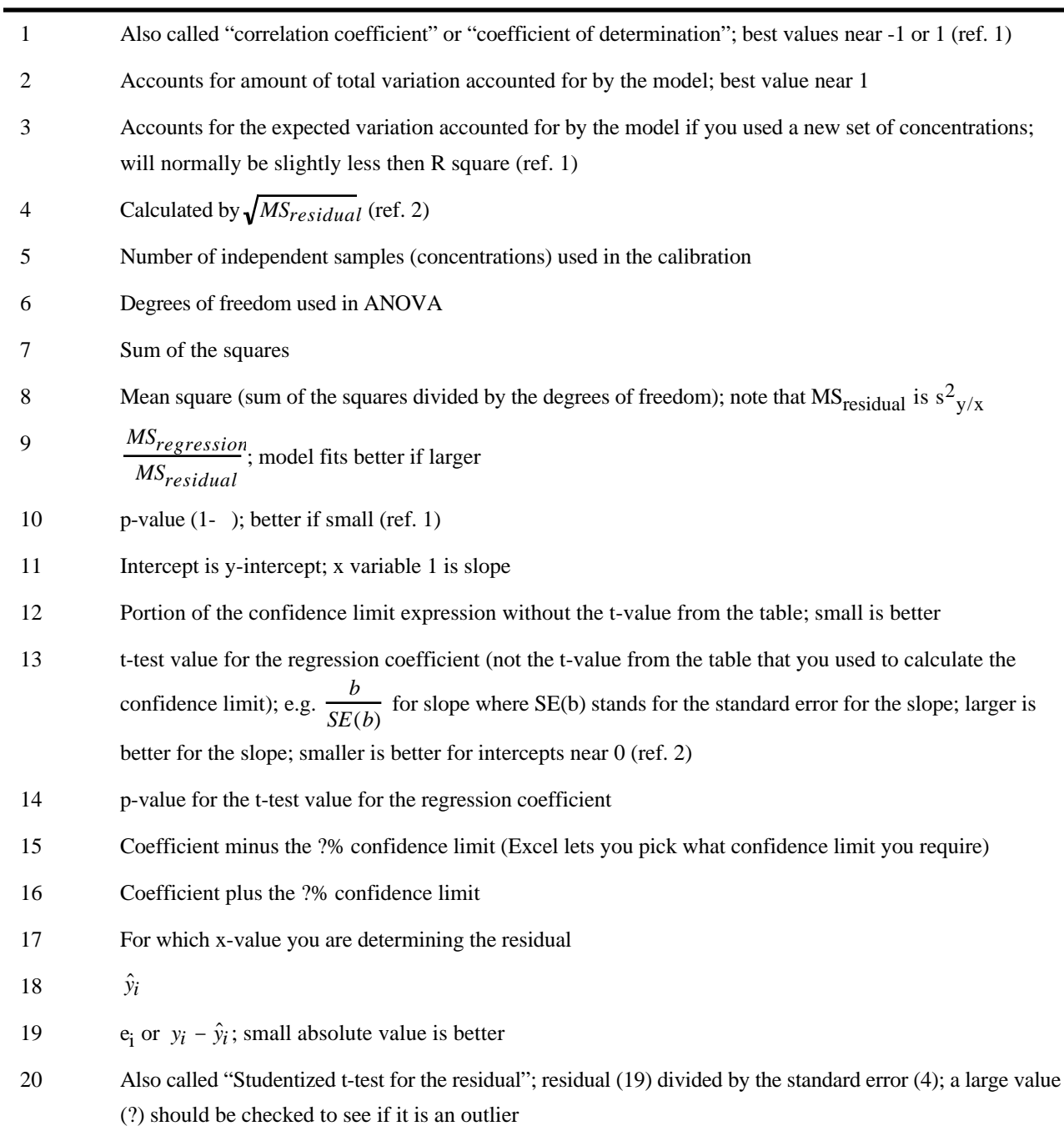

## References:

- *1) Systat for DOS: Using SYSTAT, Version 6 Edition.* Evanston, IL; SYSTAT, Inc., 1994, 871 pp.
- 2) Mark, Howard; Workman, Jerry. *Statistics in Spectroscopy*. Academic Press: Boston, 1991.